## Curso de aprendizaje de QtQuick

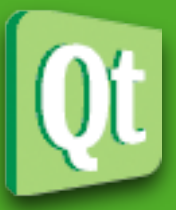

Modulo Cero

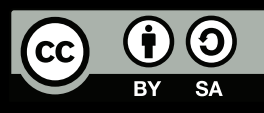

Thursday, April 21, 2011

## Módulo Cero **Objetivos**

## 1 Yo 2 Qt 3 Javascript

Introducción **Sentencias Comentarios** Variables **Operadores** Comparaciones **Condicionales** Funciones

Bucles: for, while, break Objetos Cadenas **Fechas** Vectores Booleanos Matemáticas

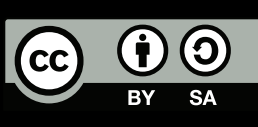

#### Módulo Cero

### **Temas**

## 1 Yo

## 2 Qt 3 Javascript

Introducción **Sentencias Comentarios** Variables **Operadores** Comparaciones Condicionales Funciones

Bucles: for, while, break Objetos **Cadenas Fechas** Vectores Booleanos Matemáticas

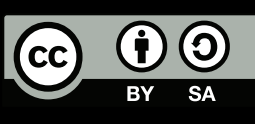

## Módulo Cero **Objetivos**

## 1 Yo

### PAU GARCIA I QUILES

TELECOMMUNICATIONS ENGINEER SOFTWARE DEVELOPER

PGQUILES@ELPAUER.ORG HTTP://WWW.ELPAUER.ORG

001 @OPTIONS MAIN 002 Identification Division 003 Program-Id. elpauer. 004\* String businesscard 005 Environment Division. 006 Configuration Section. 007 Source-Computer. SPAIN. 008 Object-Computer. WORLD. (EE+CS) 009 Special-Names.

- Currency-sign is EUR 010 011 Data Division. 012 Working-Storage Section.
- 013 Procedure-Division.

GPG fingerprint<br>CCD66 12E8 7145 C5B1 1EE6 3402 936A 835B 678B 9796

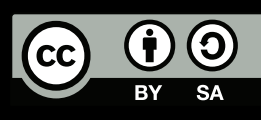

## Módulo Cero **Objetivos**

## 1 Yo

QTrzzrddLINUXkjirC++vksndwuoiMAEMO szBOOSTzmloukcVIRTUALBOXSDKaznrqhv xlhzmvVALGRINDeunvzatrdANTLRsoBASH p**UBUNTU**iqnbuhysqsb**KDE**gyfoczdvsaivc gqumdvceldfTCPIPxqvzndVISUALSTUDIO  $v$ r $P$ HONON $k$ iltelozcCqXMLpvsnecqyclhf nlcbxurilACEidpbagzbwko.NETpfcxGDB iGPGgeskxhogJAVASCRIPTvmvdxeQMLzvd khare**CMAKE**rcowwxqvvolmc**RUBY**xlrh**GCC** HTMLluxgspi**publickey**duevdpOPENGLtr vmveWTsGITcfweiasdmniLIBVIRTabsCSS leuhdoksmd**wINDOWS**useshamhlqu**MAC**cri GSTREAMERlhdixlagSUBVERSIONolysbC#

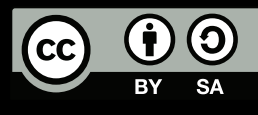

#### Módulo Cero

### **Temas**

## 1 Yo

## **Qt**

3 Javascript

Introducción **Sentencias Comentarios** Variables **Operadores** Comparaciones Condicionales Funciones

Bucles: for, while, break Objetos **Cadenas Fechas** Vectores Booleanos Matemáticas

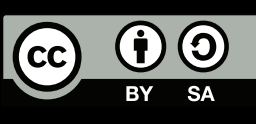

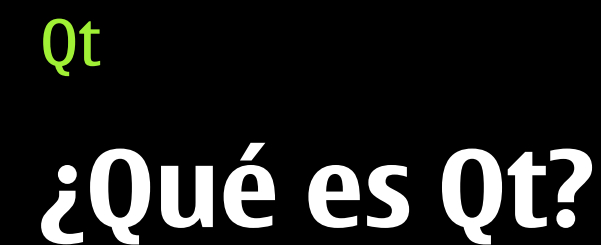

Framework multiplataforma

Para aplicaciones con y sin interfaz gráfica

Usado en todos los ámbitos (escritorio, web\* y empotrado)

Licenciado bajo LGPL en 2009

Gratis para todo el mundo:<http://qt.nokia.com/>

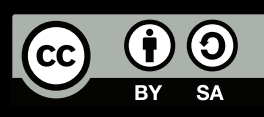

## **Plataformas**

Qt

Windows **Mac** X11 (Linux...) Symbian Meego Win Mobile VxWorks QNX Android (4.8)

#### Oficial No oficial

iPhone Kindle Palm webOS Bada OS/2 Haiku-BeOS

NO Windows Phone 7 (!!!)

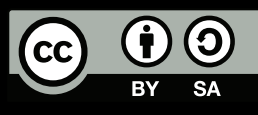

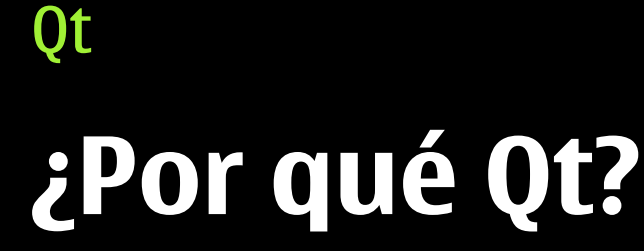

Qt es intuitiva

Un único código para todas las plataformas

Tres licencias para adecuarse a tus necesidades (Comercial, LGLP o GPL)

Gran soporte de la comunidad

Hay herramientas gratuitas para empezar a aprender

Usada por 250.000 desarrolladores (comercial y software libre)

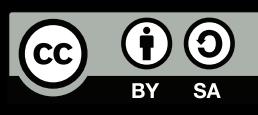

Algunas cosas sobre Qt

## **Aplicaciones Qt**

Autodesk software (Maya y 3D Studio)

Google Earth

Skype para Linux

**Opera** 

Soporte completo para dispositivos Nokia

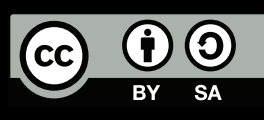

Thursday, April 21, 2011

#### Algunas cosas sobre Qt

## **Qt tiene de todo**

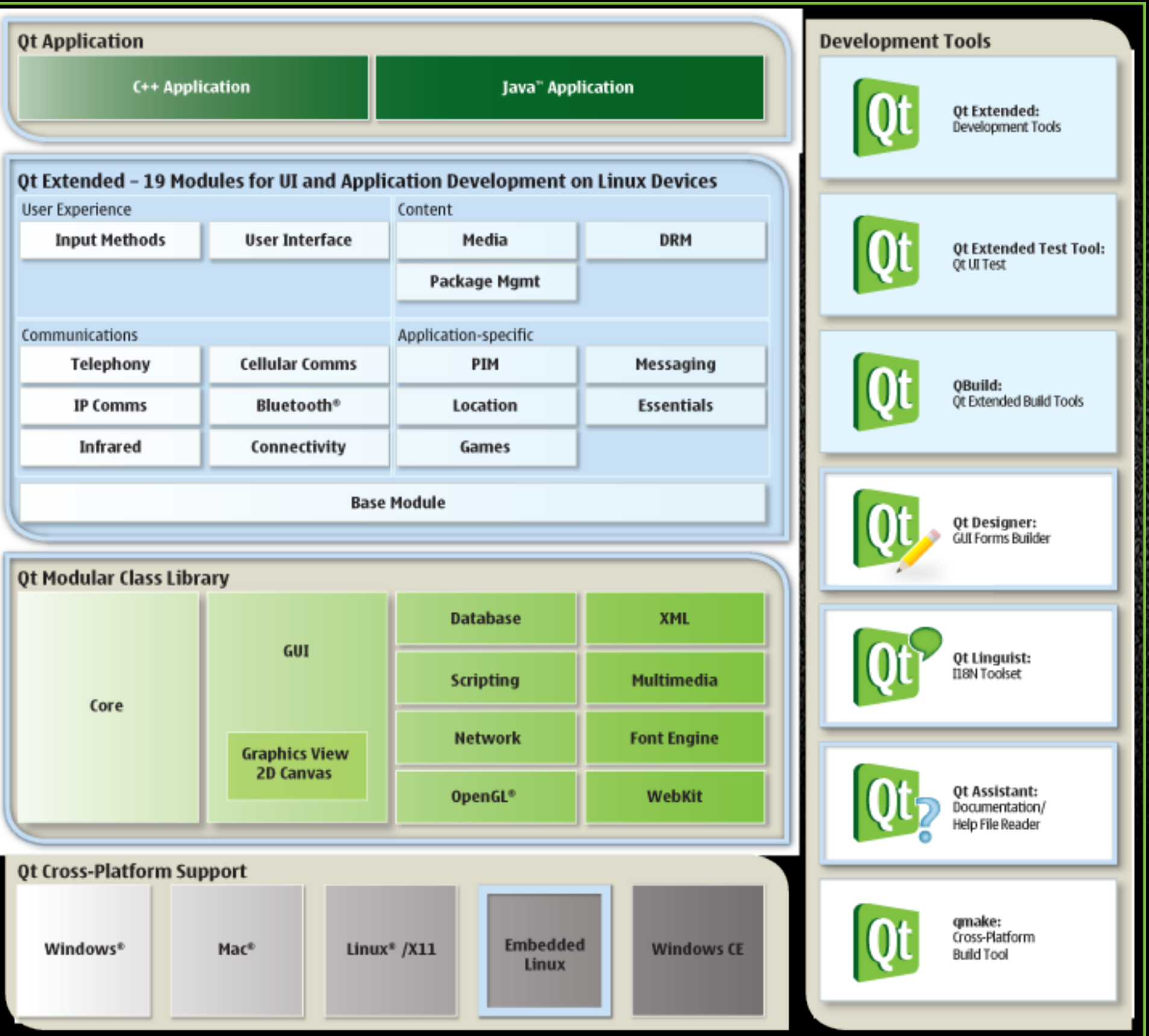

 $\overline{\mathbf{c}}$ 

Thursday, April 21, 2011

#### Módulo Cero

### **Temas**

# 1 Yo 2 Qt

## 3 Javascript

Introducción **Sentencias Comentarios** Variables **Operadores** Comparaciones Condicionales Funciones

Bucles: for, while, break Objetos **Cadenas Fechas** Vectores Booleanos Matemáticas

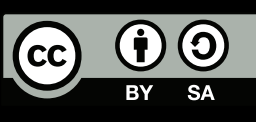

### Introducción **Javascript**

Creado por Netscape en 1995 para páginas web EL lenguaje de programación en web Parece un juguete, es un arma de destrucción masiva Herencia basada en prototipo Orientado a objetos Dinámico Funciones de primer orden

Fuertemente integrado con QtQuick

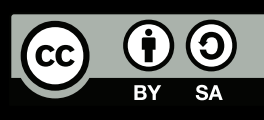

## Sentencias

## Sensible a mayúsculas/minúsculas No es necesario terminar las sentencias (OJO)

console.log("Hola mundo");

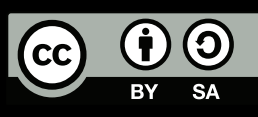

Thursday, April 21, 2011

## **Comentarios**

Igual que C99 / C++ Multilínea: /\* ... \*/ Hasta final de línea: //

En .qml, lo mismo

/\* Esto es un comentario de dos líneas \*/

// Esto es un comentario de una línea

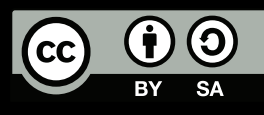

## Variables

Contenedores de un único dato

Se usan para guardar valores para el futuro

Ese dato puede ser simple (p. ej. un número) o complejo (p. ej. número + texto + imagen + ...)

Se definen con 'var'

var x;

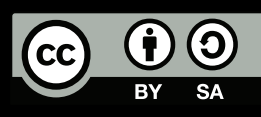

## Operadores

#### Aritméticos

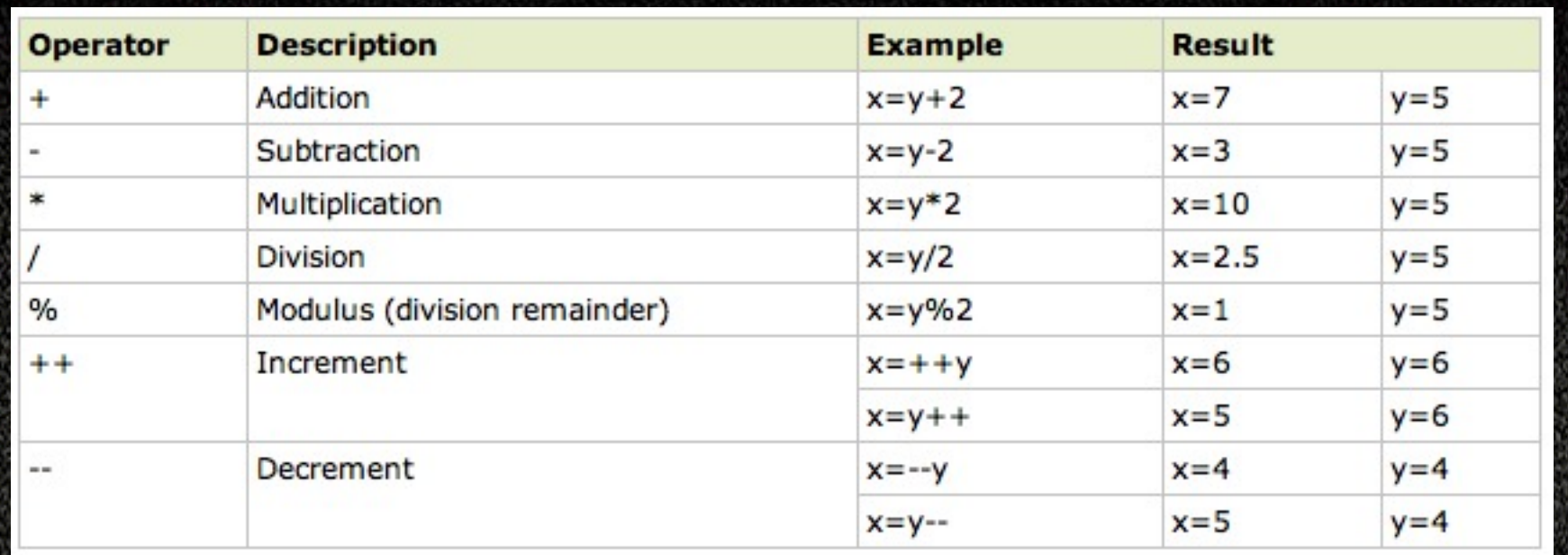

#### Asignación

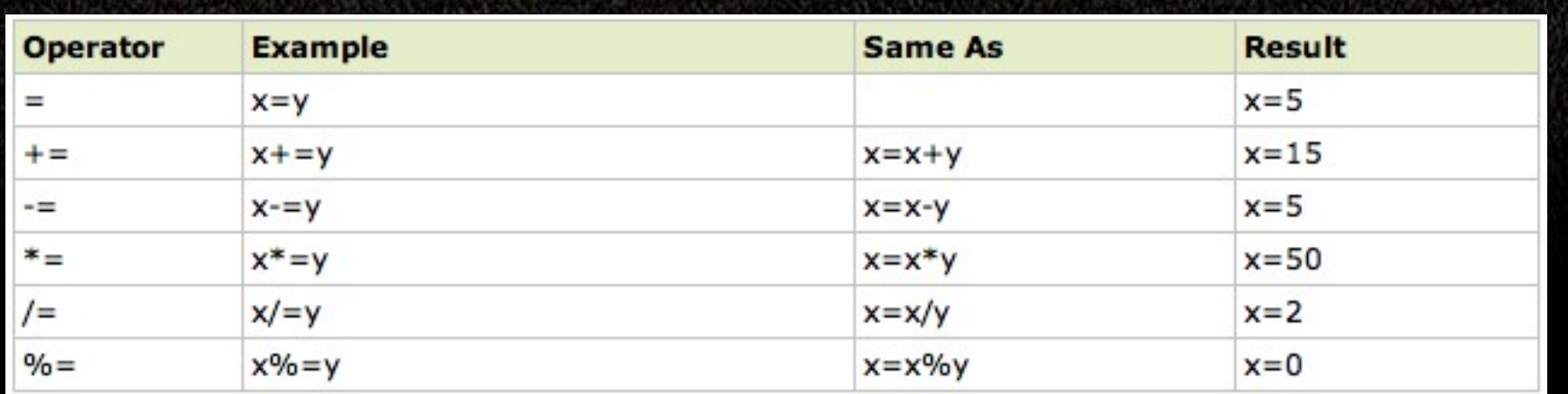

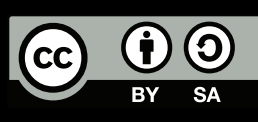

## Comparaciones

#### Ojo  $a == vs ==$

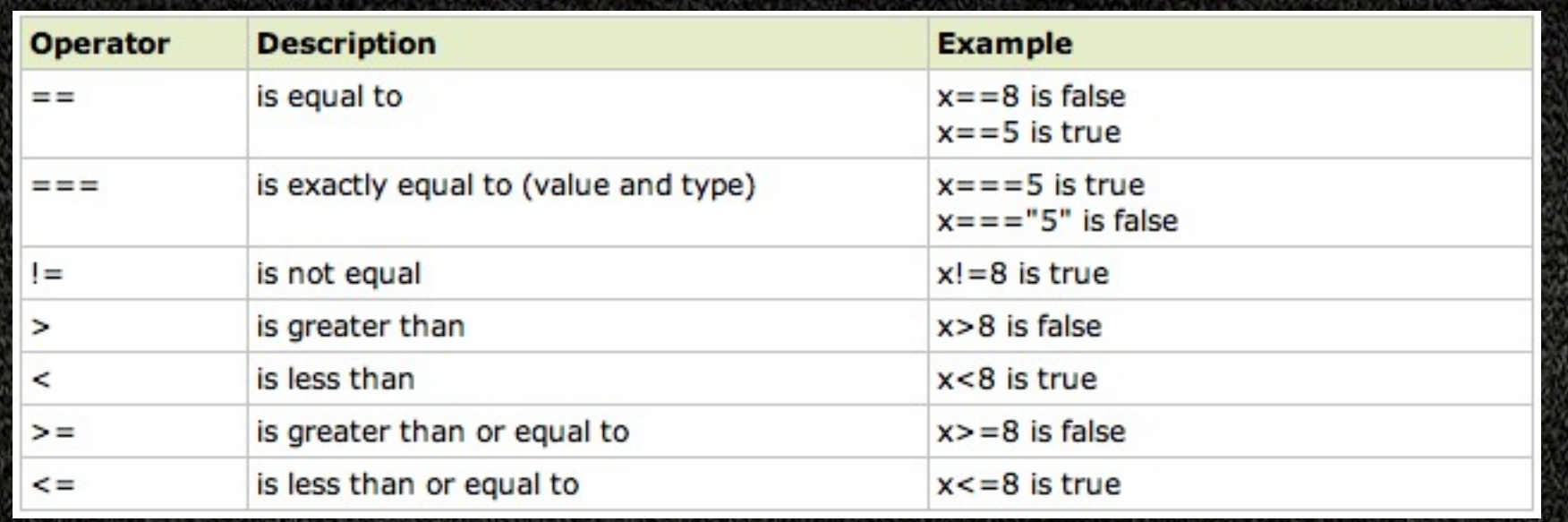

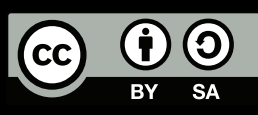

## Condicionales

if sentencia if ... else sentencia if ... else if ... else sentencia

#### var  $x = 1$ ;

```
if (x == 2) {
  foo();
} else {
   bar();
}
```
#### switch

#### var  $x = 1$ ;

#### switch ( x ) {

```
 case 1: foo1(); break;
 case 2: foo2(); break;
 case 3: foo3(); break;
 default: bar(); break;
```
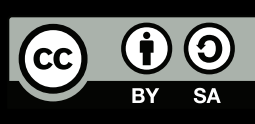

}

## Funciones

### Permiten agrupar varias sentencias y reusarlas Imprescindibles para código limpio

function hola() { console.log("Hola mundo"); } hola();

En QtQuick se usan para la lógica de la aplicacion y acceso a datos

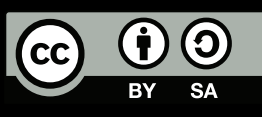

## Bucles

#### Repeticiones

Varios tipos según cuándo se hacen las comprobaciones

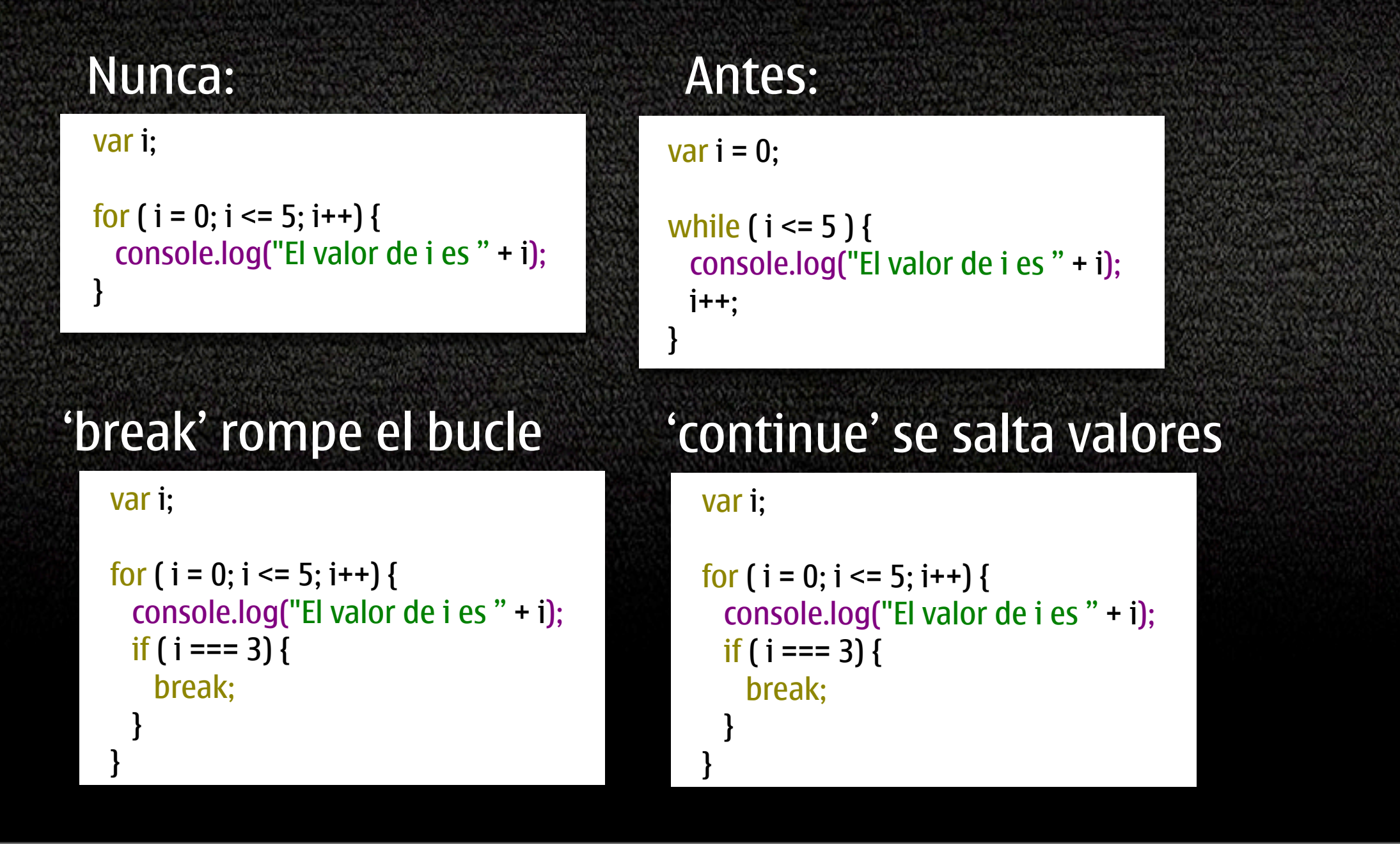

## Objetos

Tipos simples: enteros, flotantes, booleanos, null, NaN

Objeto: tipo compuesto, puede tener funciones propias (métodos) Ejemplos de objetos: cadenas, fechas, vectores, los que definamos, etc

persona = new Object(); persona.nombre = "Perico"; persona.apellidos = "Palotes"; persona.edad = 50;

### Se pueden recorrer con for:

var i;

for ( x in persona ) { console.log(persona[x] + " "); }

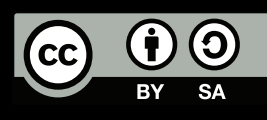

## Cadenas

#### Textos

#### Se pueden concatenar con +

var nombre = "Perico";

var apellidos = "Palotes";

var nombreCompleto = nombre + apellidos;

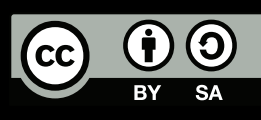

## Fechas

#### El objeto Date permite objetener fecha, hora, año, etc

var hoy = new Date(); hoy.getDay(); hoy.getTime();

var manana = new Date(); manana =  $hoy + 1$ ;

Y mucho más...

## Vectores

#### Array = variable que contiene más de un valor al mismo tiempo

var juego1 = "Portal"; var juego2 = "World of Warcraft"; var juego3 = "Angry Birds";

vs

var juegos = new Array(); juegos[0] = "Portal"; juegos[1] = "World of Warcraft"; juegos[2] = "Angry Birds";

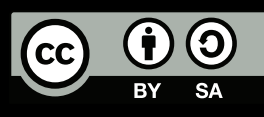

## Booleanos

Sólo pueden tener 2 valores: cierto o falso Falso: 0, -0, null, "", false, undefined, NaN Cierto: todo lo que no es falso

## Matemáticas

Operaciones y constantes matemáticas de unos habitual

Math.PI Math.sqrt(valor) Math.round(valor) Math.random() Math.max( valor1, valor2 ) Math.min( valor1, valor2) Math.E Math.SQRT2 Math.LN2

....

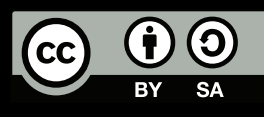